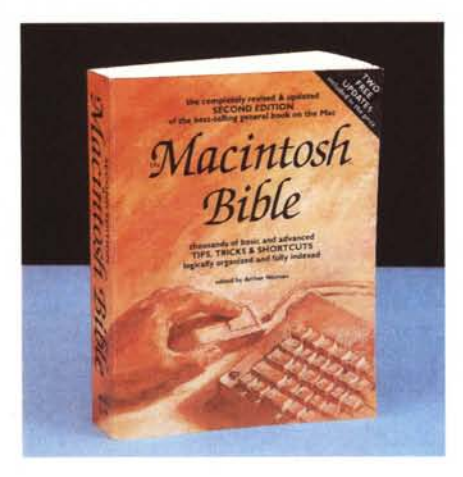

 $\overline{\mathcal{L}}$ 

## *The Macintosh Bible*

di Arthur Naiman *Seconda edizione 1988 Goldstein* & *Blair, Inc. Box 7635 Berkeley CA 94707 760 pp., brossura US* \$ *28.00 ISBN 0-940235-01-3*

La mania delle bibbie è qualcosa di tanto radicato nella cultura libraria statunitense che di bibbie se ne pubblicano per tutte le esigenze; armi, automobili, televisori e apparecchi ad alta fedeltà, orologi, videogiochi, ma anche pipe, scarpe, chewing gum; addirittura, cucchiaini e ami per la pesca hanno la loro bibbia.

Che cosa è una bibbia? Semplice, è un *volume* che raccoglie (o spera di farlo) tutto quel che c'è da sapere sull'argomento, sia dal punto di vista teorico (tecnica, criteri costruttivi) che pratico (tipi, forme, utilizzi e indirizzi dei rivenditori). Owio che per Macintosh non potesse tardare una pubblicazione di tal fatta, visto che, su questa macchina, roba da scrivere ce n'è *davvero* parecchia.

Ecco qui un monumentale *volume,* scritto tutto con una stampante laser e con un W.p. abbastanza *evoluto,* come Write Now e Word 3. Chi *avesse* la forza di mandare a memoria tutto quello che c'è in questo ciclopico *volume,* potrebbe probabilmente essere, a ragione, considerato uno dei massimi esperti Mac al mondo.

Intendiamoci, niente di simile a quanto leggiamo su «Inside Macintosh» o sulla serie di «Macintosh Revealed». Questi sono libri tecnici, destinati a tecnici dalle conoscenze avanzate; questa bibbia, invece, è dedicata a gente «comune», che desidera *avere* a disposizione un manuale-catalogo-vademecum per il più facile e rapido uso delle applicazioni Mac, dal sistema operativo al più banale dei DA

Il *volume* inizia dichiarando espressamente le proprie intenzioni: «È noto comunemente che la miglior fonte di suggerimenti nell'uso di una macchina è il manuale venduto assieme al prodotto, "Certo, è la risposta", a patto di prendersi il fastidio di leggerlo».

Il fatto è che i manuali soffrono di due difetti praticamente opposti; o sono scritti in gergo tanto specialistico da essere scarsamente comprensibili dalla maggior parte dell'utenza (e ciò dimostra il proliferare, ad esempio, di innumerevoli volumi dedicati al MS-DOSL o sono prolissi e banali tanto da essere scarsamente accattivanti. Scopo dichiarato con una certa enfasi (e forse, immodestia) di questo libro, è quello di dare una risposta a tutto ciò che un utente Mac desidera dalla sua macchina, in maniera rapida e precisa.

Dire che il *volume* non va lontano dallo scopo è dire poco' Esso è un insieme di principi generali, note di hardware, analisi delle memorie e del sistema operativo di base, esposizione chiara e ordinata di tutto quanto attiene a Font, Stampanti, programmi d'utilità, DA, Word Processing, Spreadsheet, grafica, comunicazione, programmi in shareware e di PD, indirizzi utili, glossari dedicati e non, e, cosa che non quasta, una lista di commenti di lettori, il tutto scritto in maniera piacevole, divertente (non manca un decalogo dell'utente Mac), e accenni distribuiti qua e là, alle leggi di Murphy e di Sturgeon (per chi non lo sapesse, è il notissimo autore di fantascienza) .

Il tutto redatto con uno stile Mac che si legge chiaro dalla prima pagina, e non solo per il riconoscibile uso di hardware Apple, ma per l'adozione, ad iosa, di icone, immagini digitalizzate e stralci dei menu.

Un *volume* ben riuscito, anzi eccellente, che si legge con piacere anche senza stare davanti a una tastiera; dotato di una grafica accattivante, completo in ogni dettaglio, non può assolutamente mancare sul *tavolo* dell'utente Mac anche non eccessivamente smaliziato. Cosa forse unica, il *volume* contiene. anche un buono per ricevere, gratis, i due successivi upgrade del *volume* stesso.

*Raffaello Oe Masi*

## *Guida all'astrologia*

di Ciro Discepolo *Armenia Editore V.le Ca' Grande* 2, *Milano 2 volumi indivisibili L. 42.000*

Credo di cogliere nel segno se immagino la vostra stupita curiosità nel leggere di un manuale dedicato ad una disciplina così particolare all'interno di una pubblicazione informatica; non *vi* nascondo neppure che ad un primo contatto mi è sembrata un'idea balzana quella di recensire un libro del genere su MCmicrocomputer, ma a ben considerare i fatti ed a riflettere su di essi ci si rende conto che anche l'astrologia ha una sua radice razionale basata su un processo matematico-analitico che, come confermano alcune scuole di tendenza dell'astrologia stes-

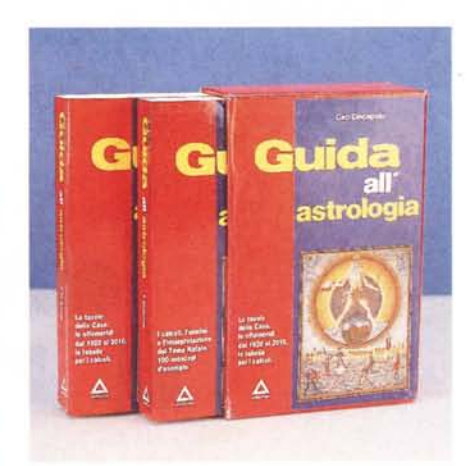

sa, e come ci dice lo stesso autore, può ragionevolmente essere ricondotto a fondamenti statistici.

La Guida, ristampata una decina di *volte* e giunta alla sua terza edizione, contiene una completa serie di indicazioni riguardanti il calcolo dell'oroscopo e del cielo natale unitamente ad indicazioni sul come interpretare le posizioni degli astri; alle tavole delle effemeridi dal 1920 al 2010, delle ore estive adottate in Italia, delle longitudini e latitudini delle più importanti città del mondo e di tutto ciò che occorre all'astrologo neofita.

Non mancano aspetti originali come un capitolo dedicato ad un gioco di società per indovinare il segno delle persone ed un capitolo nel quale viene spiegato un particolare servizio che ha lo scopo di indicare il luogo preciso della terra, scelto secondo criteri individuali, *dove* è consigliabile passare di volta in *volta* il proprio compleanno.

Una interessante appendice è riservata all'informatica e fornisce ampie indicazioni sul rapporto esistente tra informatica ed astrologia integrate da indicazioni su software house statunitensi specializzate nella distribuzione di programmi astrologici con tanto di indirizzi ed una bibliografia specifica che indica testi ed articoli inerenti l'informatica applicata all'astrologia.

Non mancano nemmeno alcuni programmi in GW-8asic, sviluppati dallo stesso autore autonomamente o insieme ad alcuni dei suoi più stretti collaboratori, che permettono la determinazione della longitudine di astri e case; il calcolo di operazioni con numeri sessagesimali, il calcolo delle direzioni primarie ed un programma per il calcolo delle date e delle ore precise nelle quali, ogni mese, per un anno, si presenta l'angolo alfa descritto da tale Eugen Jonas per l'uso del tema natale per la procreazione ed il controllo delle nascite.

Tutte la applicazioni sono scritte in modo da renderle facilmente adattabili alla maggior parte dei computer diffusi sul mercato, ma compilando una cartolina presente nella pubblicazione è possibile ricevere al prezzo di 20.000 lire un supporto in formato 3.5 *elo* 5.25 pollici, adatto ad essere utilizzato in